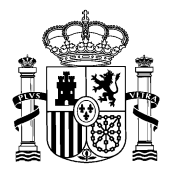

SENADO **XIV LEGISLATURA REGISTRO GENERAL ENTRADA 39.270** 23/06/2020 11:01

SECRE TARIA DE ESTADO DE RELACIONES CON LAS CORTES Y ASUNTOS CONSTITUCIONALES

## **RESPUESTA DEL GOBIERNO**

### **(684) PREGUNTA ESCRITA SENADO**

#### **684/14454 11/05/2020 28587**

# **AUTOR/A: PÉREZ SICILIA, Borja (GPP); ANTONA GÓMEZ, Asier (GPP); ALARCÓ HERNÁNDEZ, Antonio (GPP); RAMOS ACOSTA, Sergio (GPP)**

### **RESPUESTA:**

En relación con el asunto interesado, se señala que los ciudadanos cuyos domicilios se encuentren en una zona sin servicio de televisión digital terrestre (zonas de sombra), pueden tener acceso a los canales de TDT a través de la solución satelital doméstica, que permite la recepción de todos los canales de televisión digital gratuitos de ámbito nacional y algunos autonómicos, de acuerdo con lo dispuesto en la Ley 7/2009, de 3 de julio, de medidas urgentes en materia de telecomunicaciones.

Por otro lado, hay que tener en cuenta que, para una correcta recepción de la señal de la TDT resulta imprescindible que los elementos básicos de las instalaciones de captación de cada vivienda o edificio (antena, mástiles, cables, conectores, descodificadores externos o internos, etc.) se encuentren en perfectas condiciones de conservación, funcionamiento y orientación.

En caso de problemas de recepción, se recomienda efectuar una revisión de las instalaciones de recepción de TV por un instalador de telecomunicaciones de entre los que se encuentran registrados en el correspondiente registro del Ministerio de Asuntos Económicos y Transformación Digital, exigiendo el correspondiente boletín una vez finalizada la actuación. En la siguiente dirección de Internet se puede consultar la relación de instaladores registrados:

[http://www.minetad.gob.es/telecomunicaciones/RegistroInstaladores/Paginas/Cons](http://www.minetad.gob.es/telecomunicaciones/RegistroInstaladores/Paginas/ConsultaInstaladores.aspx) [ultaInstaladores.aspx](http://www.minetad.gob.es/telecomunicaciones/RegistroInstaladores/Paginas/ConsultaInstaladores.aspx)